## **Základné nastavenia pre VoIP hlasové a telefónne služby**

**SIP Proxy/Registrar Server**: **sip.slovanet.net SIP Proxy/Registrar Server Port**: **5060** (alternatívne názvy pre túto položku: Registration Server / Authentication server / SIP Registrar)

**Outbound Proxy Server**: nevypĺňa sa **Outbound Proxy Server Port**: nevypĺňa sa **Protokol**: **UDP**

## **Ďalšie parametre – v prípade pripojenia do internetu cez sieť Slovanetu**

**Primary DNS**: **195.80.171.4 Secondary DNS**: **195.28.64.119 NTP/SNTP server**: **ntp.slovanet.net**

Poznámka: Niektoré špecifické zariadenia môžu vyžadovať aj nastavenie parametra REALM a/alebo DOMAIN. Nastavte a použite ich len v prípade, ak by registrácia telefónneho čísla na server bez toho nebola úspešná. Na mieste parametra REALM a/alebo DOMAIN v takom prípade uveďte: **sip.slovanet.net**

## **Odporúčané nastavenie poradia preferencií používaných hlasových kodekov:**

- 1. **g.729**
- 2. **g.711a**
- 3. **g.711u**

## **Kontakty v prípade otázok:**

**Slovanet – Technická podpora pre zákazníkov** web stránka a návody: **[www.slovanet.net/sk/podpora](http://www.slovanet.net/sk/podpora/)** e-mail: **[technickapodpora@slovanet.net](mailto:technickapodpora@slovanet.net)** tel.: **02 / 208 28 208** / voľba č. 2 (denne v čase 8:00 – 20:00) fax: **02 / 208 28 627**

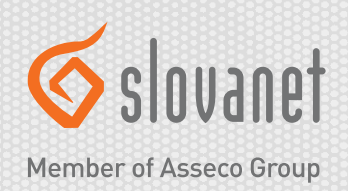